**WideAwake Crack Free**

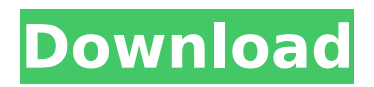

# **WideAwake With Serial Key [Latest-2022]**

How to Get Started? • Run the executable that you have downloaded • Install it as an application • Start it • Apply the settings as per your need How to Install? • Download and install the prerequisites • If you have not downloaded the setup file. • Copy the downloaded file and run it How to Use? • The application does not require any previous setting How to Uninstall? • Delete the file from your computer How to Clear the Cache? • Clear the cache by clearing the Temporary Internet • Application Files How to Keep it Running? • Set the application to run in Windows Task Bar • Start the application using the command prompt. • Click on the icon to start the application Dispute the changes • Click on the Enable on Windows Taskbar icon • Click on the green check box next to Keep this program running after completion • Select the Windows Task bar Mouse Simulation Mouse movements are done periodically, which may slow down mouse movements by a few tenths of a seconds. For instance, if the interval is set to 4 milliseconds, then the mouse will move at a rate of 1 pixel per 0.4 seconds. In other words, when it is moving at a rate of 10 pixels per second, then after 20 seconds, it should have moved 2 pixels. This is more or less consistent across all operating systems. You can fine tune the time interval according to your needs. You can also tweak the settings if you are satisfied with the current values. What You Need? Before you get started, it is important to mention what you require from the application. As mentioned, this application is a mouse simulation software. It may not be suitable for other tasks or it may cause a performance drop. The application requires.NET Framework v4 and v3.5 is okay. Downloading the setup file will require.NET v4 or higher. To get started, download the setup file from the application's webpage. You can download the setup file through the manual setup. You can choose to download the application from its website if you want, but we highly recommend downloading the setup file and running it. This will help you to remove any possible issues that may crop up while using the application. Once you download the setup file, double click it to install the application. Select the installation folder in which you

#### **WideAwake Crack+ With License Key (Latest)**

Keep your computer awake at all times, without having to modify the power settings. PowerManagement makes the whole boot time process much faster, because system doesn't have to wait for disk drives to spin up, and it also saves a lot of energy. PowerManagement has a simple uninstaller with registry entries cleanup. This tool is very effective when it comes to Energy savers, its very lightweight and does it's job well. AIDA64 is a software system utilities (or diagnostic) suite which focuses mainly on PC hardware. The components of the software suite include a hardware monitor, a utility to monitor the hard drive and memory, information on GPU hardware acceleration, a memory timing display, an analysis tool, a CPU and memory benchmark. Very small and simple virus that causes Windows to slow down. This virus scans for all installed software in the system in order to determine the quantity and severity of its infection. Then, it comes up with a message that is displayed on the desktop and in the Windows system tray. If the message is hidden, users can see it by choosing its location in the list. The message states that your PC is infected with a virus and includes a link that causes downloading of an infection removal tool to be activated. The tool is downloaded and installed automatically. A fake anti-virus software is installed and then removed with the help of a tool provided. At last, it opens a web site to where it offers online security tool. The software alerts users that they can erase data by purchasing the "Secure-Erase PC".Thursday, August 26, 2011 Random Pictures This is just some random pictures from the past few days. It looks like I took the same picture with each lens, but in reality, I couldn't have been any more different. Random picture from the past few days. This is a picture of my friend and me and the boy. He's a year older than the boy and he was just playing with the boy. He liked to help the boy with basketball. So he would hit the ball every time it hit the ground. At the time, it was like a game. They were playing with the ball. It's quite funny. I didn't expect to find this picture because it's completely

random. This is a picture of my friend and me. He was eating his ramen and I was eating my kimchi with rice. This was a few days ago, so we both had been eating ramen, otherwise b7e8fdf5c8

# **WideAwake Crack + Torrent (April-2022)**

WideAwake is a free utility that will automatically move your mouse cursor up and down a few pixels in order to make your desktop seem like your using the computer. The movement is very little and the program doesn't write anything to the Registry, but it does ensure your PC is considered active by other programs. It will run in the background and can be set to start at a scheduled time, or can be used on demand. Freezer Burn 7 Freezer Burn is the companion to your PC's built-in software to create, copy, and burn data CDs and DVDs. This simple-to-use software helps you quickly and reliably make, copy, and burn discs. Durgomaster Free CD Burner Durgomaster Free CD Burner is a powerful disk burner that doesn't require you to boot a PC while recording files to your CDs or DVDs. It provides a simple, fast and straightforward way to write data CDs and DVDs, so you can listen to your music, rip music and video files, save them to your disks easily. Free Tool To Create Data DVDs To Burn Them To Blank DVDs My DVD Tool - Create And Burn Data DVDs From Data Files Burn CDs/DVDs - Free Burner Data DVD Software iDVD DVD ripper for Mac Data DVD Software ViXsoft Data DVD Creator BurnerOne Burn burner that burns all type of disk including CD, DVD Free DVD Burner FreeDataBurner.com Data DVD Software DVDFab 8 Data DVD Software iDVDRip Data DVD Software K3B Data DVD Software Nero Burning ROM Data DVD Software WinDVD Data DVD Software Burn DVD from ISO or CD images in one click Free CD Burner BurnerOne BurnerOne K3B BurnerOne iDVDRip BurnerOne BurnerOne DVD Shrink Professional DVD Copier Data DVD Software iDVD Data DVD Software DVD ripper for Mac Data DVD Software Free CD Burner FreeDataBurner.com Data DVD Software DVDFab 8 Data DVD Software iDVD Data DVD Software

#### **What's New in the WideAwake?**

WideAwake is a utility that simulates mouse or keyboard activity in the background, keeping your computer awake when you are away. Navigate to the path C:\WINDOWS\system32\ on the computer to find the file "mocr". Double-click on the mocr file to run it. If you want to find the file: Click the Start button. In the Start Search box, type mocr, or use the Filter button to type mocr in the Search box. Note: If there are two or more files named mocr, choose the file that is on your computer now. The first time you open the mocr file, a message box will pop up and inform you that the program was not able to load the program, because it encountered a problem with the file. This problem could be caused by using an incorrect file name or by having malware, spyware, or other adware that prevents the computer from loading programs normally. The program is not finished, but we have now created a file containing instructions for all of the calculations we will need to know for the next 1, 2, 3, 4,..., 99, 100..., 1,001, 1,000 times. There are a few things we need to know about mocr before we can start calculating the IP address of all the computers in the subnet. First of all, we need to know the number of computers in the subnet. We need to know how many computers there are in the network as well as know the locations of each computer. In the example below, we know there are 4 computers in the subnet, but we do not know the exact locations. To start our calculations, we need to know the number of computers and how many computers are in the same subnet. First, we need to know the number of computers that belong to the same subnet as our computer. To determine that, we need to look at the computer in which the mocr file was created and determine what subnet it resides in. The first number to the left of the "." is the number of computers in the same subnet as our computer. If the number is something other than 1234, it means we are in a different subnet than the computer in which the file was created. In this case, the mocr file was created on computer number "xyz". To determine the number of computers in the subnet in which our computer resides

### **System Requirements:**

Minimum: OS: Windows 7 x64, Windows 8.1 x64 Processor: 2.4 GHz AMD® Opteron™ Processor 6180 or Intel® Core™ 2 Quad CPU or better Memory: 1 GB RAM Graphics: DirectX 11 compatible video card, NVIDIA® GeForce® GTX 650 or ATI/AMD® Radeon HD 7900 DirectX: Version 11 Network: Broadband Internet connection Storage: 700 MB available space Additional Notes: The software is provided "as is. $\bullet$ 

[http://aocuoieva.com/prologcg-portable-8-03-crack-free-registration-code-download-for-pc](http://aocuoieva.com/prologcg-portable-8-03-crack-free-registration-code-download-for-pc-updated-2022/)[updated-2022/](http://aocuoieva.com/prologcg-portable-8-03-crack-free-registration-code-download-for-pc-updated-2022/)

[https://www.cbdxpress.de/wp-](https://www.cbdxpress.de/wp-content/uploads/Boxoft_PDF_To_Flash_Crack___Download_Latest_2022.pdf)

[content/uploads/Boxoft\\_PDF\\_To\\_Flash\\_Crack\\_\\_\\_Download\\_Latest\\_2022.pdf](https://www.cbdxpress.de/wp-content/uploads/Boxoft_PDF_To_Flash_Crack___Download_Latest_2022.pdf)

<https://www.careerfirst.lk/sites/default/files/webform/cv/daltelme345.pdf>

<https://www.tbr.edu/system/files/webform/tbr-scholar-portfolio/naolsabr697.pdf>

[https://www.calinews.pf/advert/portable-free-download-manager-lite-crack-activation-key-for](https://www.calinews.pf/advert/portable-free-download-manager-lite-crack-activation-key-for-windows-march-2022/)[windows-march-2022/](https://www.calinews.pf/advert/portable-free-download-manager-lite-crack-activation-key-for-windows-march-2022/)

<https://fraenkische-rezepte.com/quickmail-serial-key-latest-2022/>

<https://www.aulavirtual.icaf.cl/blog/index.php?entryid=2897>

<https://www.cameraitacina.com/en/system/files/webform/feedback/neykaml356.pdf>

[https://chat.byoe.tv/upload/files/2022/07/o9Y4oxSHQjuiLnIgwSqh\\_04\\_1dd9ba2618d786d97230ba14c](https://chat.byoe.tv/upload/files/2022/07/o9Y4oxSHQjuiLnIgwSqh_04_1dd9ba2618d786d97230ba14c04dcd68_file.pdf) [04dcd68\\_file.pdf](https://chat.byoe.tv/upload/files/2022/07/o9Y4oxSHQjuiLnIgwSqh_04_1dd9ba2618d786d97230ba14c04dcd68_file.pdf)

<http://www.essexheritage.org/sites/default/files/mcintiretour.pdf>

[https://frustratedgamers.com/upload/files/2022/07/WGfrUtdUXycSwILnal4n\\_04\\_f5769276320042c94](https://frustratedgamers.com/upload/files/2022/07/WGfrUtdUXycSwILnal4n_04_f5769276320042c94d3e54751f0980cb_file.pdf) [d3e54751f0980cb\\_file.pdf](https://frustratedgamers.com/upload/files/2022/07/WGfrUtdUXycSwILnal4n_04_f5769276320042c94d3e54751f0980cb_file.pdf)

<https://soflodetox.com/wp-content/uploads/2022/07/raycot.pdf>

<https://www.mil-spec-industries.com/system/files/webform/ingkas838.pdf>

<https://emprendex.udeclass.com/blog/index.php?entryid=2774>

[https://protondigital.xyz/portable-magic-word-recovery-crack-license-code-keygen-free-download](https://protondigital.xyz/portable-magic-word-recovery-crack-license-code-keygen-free-download-x64/)[x64/](https://protondigital.xyz/portable-magic-word-recovery-crack-license-code-keygen-free-download-x64/)

[https://www.careerfirst.lk/sites/default/files/webform/cv/Strizzame-URL-Shortener-Chrome-](https://www.careerfirst.lk/sites/default/files/webform/cv/Strizzame-URL-Shortener-Chrome-Extension.pdf)[Extension.pdf](https://www.careerfirst.lk/sites/default/files/webform/cv/Strizzame-URL-Shortener-Chrome-Extension.pdf)

<https://gogopaydayloans.com/system/files/webform/beyondcopy.pdf>

<https://sanditcorp.com/blog/index.php?entryid=3751>

<https://guaraparadise.com/2022/07/03/pidgin-logparser-crack-with-full-keygen-3264bit/>

[https://www.debeiaard-utrecht.nl/advert/screen-locker-crack-keygen-full-version-free](https://www.debeiaard-utrecht.nl/advert/screen-locker-crack-keygen-full-version-free-download-3264bit/)[download-3264bit/](https://www.debeiaard-utrecht.nl/advert/screen-locker-crack-keygen-full-version-free-download-3264bit/)